## SERVICE LEVEL AGREEMENT

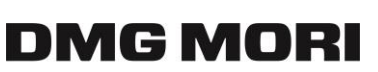

#### **DMG MORI Digital Support**

Der DMG MORI DIGITAL SUPPORT ist Ihr zentraler Ansprechpartner für sämtliche Support-Anliegen zu unseren bereitgestellten Produkten.

Unsere Customer Support Manager nehmen sich Ihren Anliegen gewissenhaft an und sind bestrebt, Sie schnellstmöglich bei der Lösung Ihres Anliegens zu unterstützen.

Im Folgenden finden Sie Informationen zum Umfang des Supportangebots sowie hilfreiche Tipps, mit denen Sie die zeitnahe Beantwortung Ihrer Anfrage aktiv mit unterstützen können.

#### **Supportzeiten**

Zu folgenden Zeiten sind wir für Sie erreichbar:

• Montag - Freitag 09:00 - 17:00 MEZ (gesetzliche Feiertage ausgenommen; gesetzliche Feiertage sind solche am Sitz Ihres Vertragspartners)

Die Instandhaltung und Sicherung (nachfolgend: "Wartung") der Vertragssoftware, sowie die Klärung Ihrer Anliegen erfolgt innerhalb dieser Reaktionszeiten.

### **Kommunikationskanäle**

Sie erreichen uns mit Ihrem Anliegen über unterschiedliche Kanäle, die je nach Produkt variieren können:

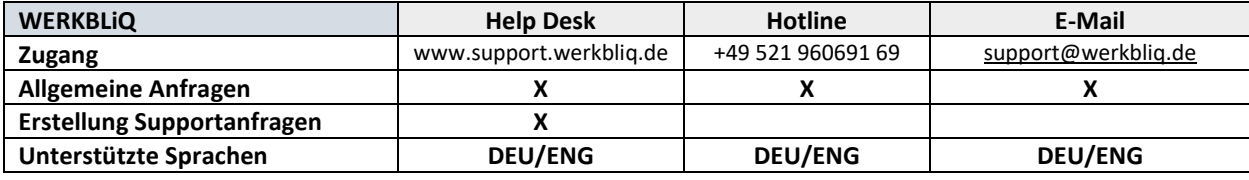

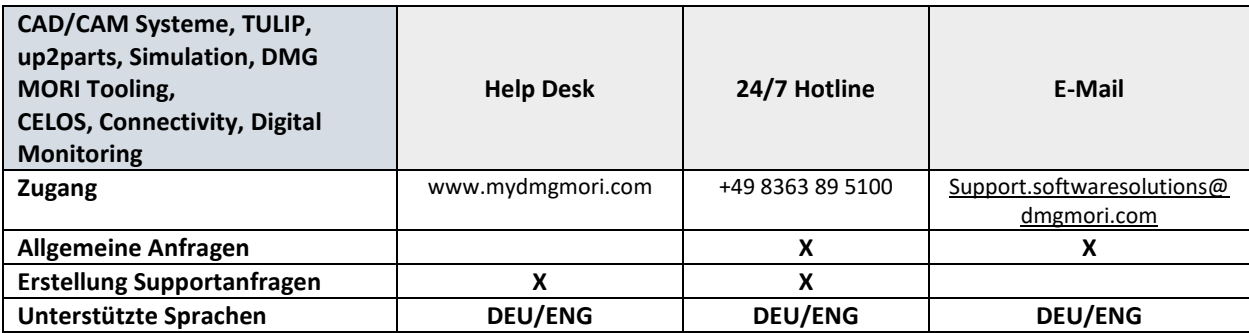

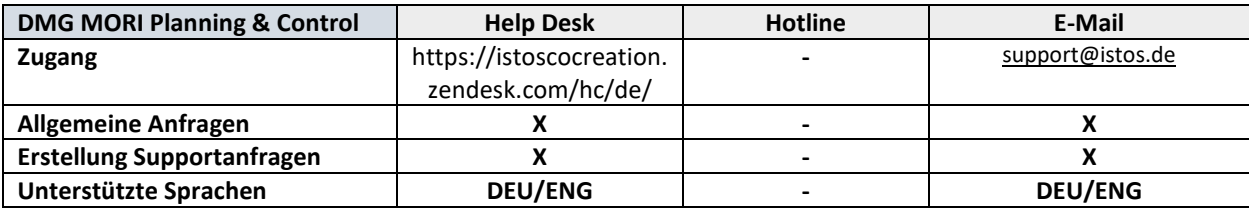

# SERVICE LEVEL AGREEMENT

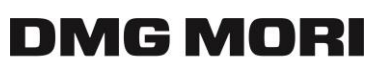

DIGITAL

### **Inhaltlicher Umfang von Supportanfragen**

Für jeden vorhandenen Fehler bitten wir Sie eine separate Supportanfrage zu erstellen. Dies erleichtert die Bearbeitung und das Nachhalten des Status.

Die Anfrage hat den Fehler mit folgenden Basisinformationen zu beschreiben:

- Fehlerbeschreibung (möglichst präzise)
- Maschinennummer
- involvierte Produkte (wenn möglich Versionsstand)
- Ansprechpartner IT
- Ansprechpartner Anwendung

Sofern möglich und zumutbar, sind Sie verpflichtet die Log-Dateien zur Verfügung zu stellen. Zur Fehlerbeseitigung und weiteren Fehleranalyse kann es notwendig werden auf Ihre Daten zuzugreifen. Falls dies erforderlich sein sollte, werden wir Ihre explizite Zustimmung einholen.

### **Klassifizierung und Bearbeitung Ihrer Supportanfragen**

Ziel der Fehlerbeseitigung ist die Herstellung oder Aufrechterhaltung der vereinbarten Funktionalität der Vertragssoftware. Ein Fehler liegt dementsprechend vor, wenn die Vertragssoftware die vereinbarten Funktionalitäten nicht aufweist und sich dies mehr als nur unwesentlich auswirkt.

Wichtig ist dabei, dass sich der Schweregrad insbesondere nach der Auswirkung auf Ihren Geschäftsbetrieb richtet. Entsprechend finden Sie zur besseren Orientierung und Einschätzung des zu vergebenden Schweregrads einige Beispiele.

Wir werden auf Ihre Meldung eines Fehlers innerhalb der folgenden Fristen ab Fehlermeldung reagieren ("**Reaktionsfrist**"), jedoch innerhalb der üblichen Arbeitszeit:

- Bei **betriebsverhindernden** Fehlern (Fehlerklasse 1): innerhalb von **vier Stunden**
- Bei **betriebsbehindernden** Fehlern (Fehlerklasse 2): innerhalb von **acht Stunden**
- Bei **sonstigen** Fehlern (Fehlerklasse 3): innerhalb **einer Woche**

*Die genannten Arbeitstage bzw. Stunden sind im Kontext der oben genannten Supportzeiten zu verstehen.*

Die Einordnung der Fehler in die verschiedenen Kategorien erfolgt durch uns nach eigenem Ermessen unter angemessener Berücksichtigung der Auswirkungen, die der betreffende Fehler aus Ihrem Geschäftsbetrieb hat, sowie auf Grundlage Ihrer Fehlerbeschreibung und Ihren Interessen.

- **Fehlerklasse 1 (betriebsverhindernde Fehler):** Der Fehler verhindert den Betrieb der Vertragssoftware bei Ihnen, eine Umgehungslösung liegt nicht vor.
- **Fehlerklasse 2 (betriebsbehindernde Fehler):** Der Fehler behindert den Betrieb der Vertragssoftware bei Ihnen erheblich, die Nutzung ist jedoch mit Umgehungslösungen oder mit temporär akzeptablen Einschränkungen oder Erschwernissen möglich.
- **Fehlerklasse 3 (sonstige Fehler):** Sonstige Fehler, die die Nutzung des Systems nicht oder nur unwesentlich beinträchtigen. Das gleichzeitige Auftreten mehrerer solcher Fehler kann zu einem betriebsbehindernden bzw. betriebsverhindernden Fehler führen.

# SERVICE LEVEL AGREEMENT

DMG MORI

Wir werden die Fehler innerhalb eines in der Reaktionsfrist von uns vorgegebenen Zeitraumes beseitigen. Voraussetzung der Beseitigung ist, dass wir Gelegenheit hatten, die Fehlerursache eingehend zu analysieren und zu finden.

Sofern absehbar ist, dass ein betriebsverhindernder oder betriebsbehindernder Fehler doch nicht innerhalb des jeweils vorgegebenen Zeitraumes behebbar ist, werden wir innerhalb des jeweils vorgegebenen Zeitraumes, wenn möglich, eine Zwischenlösung ("Workaround") bereitstellen. Die Bereitstellung des Workarounds entbindet uns nicht von der Verpflichtung zur Beseitigung des Fehlers.

## **Tipps für eine schnelle Lösungsbereitstellung**

Als Ersteller einer Supportanfrage können Sie selbst einen erheblichen Beitrag zu einer schnellen und gezielten Lösungsbereitstellung leisten. Hierfür beachten Sie bitte die folgenden Hinweise und Richtlinien:

- 1. Umso detaillierter und präziser die Fragestellung bzw. Problembeschreibung sowie die ggf. zugehörige Anweisung für die Nachstellung des Problems ist, desto leichter ist es für den Supportmitarbeiter die Frage zu beantworten bzw. das Problem nachzustellen und entsprechend lösungsorientiert zu agieren
- 2. Für komplexere Anwendungsszenarien verwenden Sie nach Möglichkeit bitte Screenshots bzw. Videos, um den Sachverhalt bzw. das Problem verständlicher zu machen
	- o Achten Sie dabei bitte darauf, den ganzen Bildschirm aufzuzeigen, damit wir die Versionsnummer und Uhrzeit Ihrer Meldung prüfen können – siehe auch Punkt 3 und 4
- 3. Bitte nennen Sie uns immer die Versionsnummer des Produktes bzw. die Sie in Ihrem Portal verwenden.
- 4. Sofern zutreffend, nennen Sie bitte den genauen Zeitpunkt, zu dem Ihr Problem aufgetreten ist.
- 5. Senden Sie uns zusätzlich bei Problemen im Administrationsbereich immer die Info mit, mit welchem Account Sie eingeloggt sind.
- 6. Nennen Sie bitte das Betriebssystem, dass Sie verwenden
	- o Gern können Sie auch folgende Website nutzen, welche die meisten angefragten Details bereits automatisch für Sie herausfinden kann:<http://supportdetails.net/> Hier ist ein Screenshot des Ergebnisses ausreichend.
- 7. Setzen Sie eine der Situation angemessenen Schweregrad, um die entsprechende Dringlichkeit und zugehörigen SLAs zu definieren. Klassifizieren Sie bitte offensichtlich weniger dringende Supportanfragen im Interesse der anderen Nutzer nicht als dringend.
- 8. Stellen Sie bitte bei Bedarf die Auswirkung des Problems auf Ihren Geschäftsbetrieb dar, um den Schwergrad und die Dringlichkeit zu untermauern
- 9. Benennen Sie bitte die bisher unternommenen Schritte